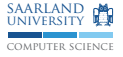

# C/C++ Programmierung Grundlagen: Der Präprozessor

Sebastian Hack Christoph Mallon

(hack|mallon)@cs.uni-sb.de

Fachbereich Informatik Universität des Saarlandes

Wintersemester 2009/2010

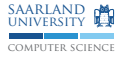

### Der Präprozessor §6.10

- $\blacktriangleright$  Einfaches Textersetzungssystem
- ► Läuft vor eigentlicher Übersetzung
- ▶ Präprozessordirektiven beginnen mit #  $\rightarrow$  Muss erster nicht-Leerraum in der Zeile sein
- $\blacktriangleright$  Enden mit dem Zeilenende

 $\rightarrow$  Können mit \ als letztes Zeichen der Zeile auf nächste Zeile ausgedehnt werden

 $\blacktriangleright$  Einsatzzwecke: Konfiguration (z.B. Debugausgaben) und Anpassungen an Plattformen

## Nulldirektive

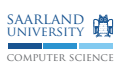

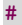

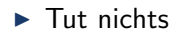

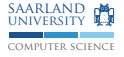

 $#$ include §6.10.2

> # include <name > # include " name "

- $\triangleright$  Ersetzt Direktive durch Inhalt der benannten Datei
- ► Wo die Dateien gesucht werden in beiden Varianten implementierungsabhängig
	- $\rightarrow$  <> üblicherweise Systemheader
	- → "" üblicherweise Header des Projekts
- $\blacktriangleright$  Ist rekursiv anwendbar

 $#$ error §6.10.5

#### # error Beliebige Nachricht

- ► Gibt die Meldung auf der Fehlerausgabe aus
- ► Beendet die Übersetzung mit Fehler
- ► Häufige Erweiterung: #warn

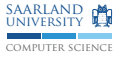

 $\#$ if  $§6.10.1$ 

#### #if expression  $#e$ ]se  $#$  $endif$

- Rechnen nur mit Zahlen mit den üblichen Operatoren
- ▶ Kein sizeof, Kommaoperator, Zuweisungen, Funktionsaufrufe
- $\triangleright$  Neuer Operator: defined X
	- $\rightarrow$  1st genau dann 1, wenn das Makro x definiert ist, sonst 0
	- $\rightarrow$  Optional mit Klammern: defined(X)
- If #ifdef X Abkürzung für #if defined X
- F #ifndef X Abkürzung für #if !defined X
- $\blacktriangleright$  #else optional
- ► #elif Abkürzung für #else gefolgt von #if

### **Beispiel**

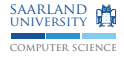

```
#if defined __FreeBSD__
# include <stdlib.h>
# elif defined __linux__ || defined _WIN32
# include <malloc h>
# else
# error Sorry, your platform is not supported
# endif
#if defined DUTCH + defined ENGLISH + \
    defined FRENCH + defined GERNAN != 1
 error You must choose exactly one language
# endif
```
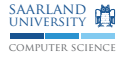

## #define: Objektartige Makros §6.10.3

#### # define NAME Ersetzung

- ► Ersetzt alle Vorkommen von NAME (ein Bezeichner) durch Ersetzung (beliebig viele Token)  $\rightarrow$  insbesondere auch leere Eresetzung
- ► Ersetzung kann wiederum Makros enthalten, die ausgewertet werden
- ► Werden bei der Verwendung ausgewertet
- Ersetzung nicht selbstrekursiv
- ▶ Konvention: Makronamen komplett in GROBBUCHSTABEN mit Unterstrichen
- ► Früher: Zur symbolischen Benennung von Konstanten  $\rightarrow$  Wird bei globaler Initialisierung immernoch benötigt  $(nicht C++)$

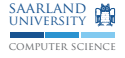

#### #define NAME (arg0, ...) Ersetzung

- Extern Leerzeichen zwischen NAME und  $\rightarrow$  sonst objektartiges Makro
- $\triangleright$  Ersetzt NAME(...) durch Ersetzung, alle Argumente werden eingesetzt
- Früher: Offener Einbau von Programmstücken

## Funktionsartige Makro und Seiteneffekte

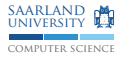

```
# define MIN(a, b) ((a) < (b) ? (a) : (b))
```

```
// Verwendung :
MIN(++ i, 0)// Ersetzung :
((++) (() ? (+i) : (0))
```
 $\triangleright$  Falle: ++i wird (evtl.) zweimal ausgewertet!

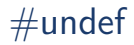

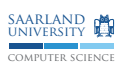

#### #undef NAME

► Löscht das Makro NAME

### Vordefinierte Makros

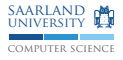

- ▶ \_\_DATE\_\_: Datum der Ubersetzung
- ► \_\_TIME\_\_: Zeitstempel der Ubersetzung
- $\triangleright$  \_\_STDC\_\_: Wert 1, um eine konforme Implementierung anzuzeigen
- $\blacktriangleright$  FILE : Name der aktuellen Datei
- $\blacktriangleright$  LINE : Aktuelle Zeilennunmmer
- $\triangleright$  Datei und Zeile mit #1ine manipulierbar:

```
# line 666 " nirgendwo "
```
 $\rightarrow$  Kommt bei Programmgeneratoren zum Einsatz

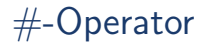

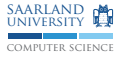

### #define STRINGIFY(x) #x // Verwendung: M(hello world) // Ersetzung: "hellouworld"

▶ Wandelt Makroargument in Zeichenkettte um

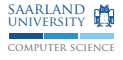

```
# undef assert
# ifdef NDEBUG
# define assert(x) ((void)0)#e<sup>1 se</sup>
# define assert (x) ((x) ? ((void)0) : \ \ \ \ \ \_{-\text{assert}} (#x, _{-\text{FILE}_{-\text{}}, _{-\text{LINE}_{-\text{}}}))
# endif
```
- $\blacktriangleright$  /usr/include/assert.h
- ▶ \_assert() ist externe Funktion, die die Bedingung, Datei und Zeile ausgibt sowie den Programmlauf abbricht

### Falle: Klammerung

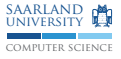

 $\# \text{define } \text{SIX} \qquad 1 + 5$ # define NINE 8 + 1 # define ANSWER SIX \* NINE

### Falle: Klammerung

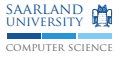

# define SIX 1 + 5 # define NINE 8 + 1 # define ANSWER SIX \* NINE

 $\blacktriangleright$  Antwort: 42